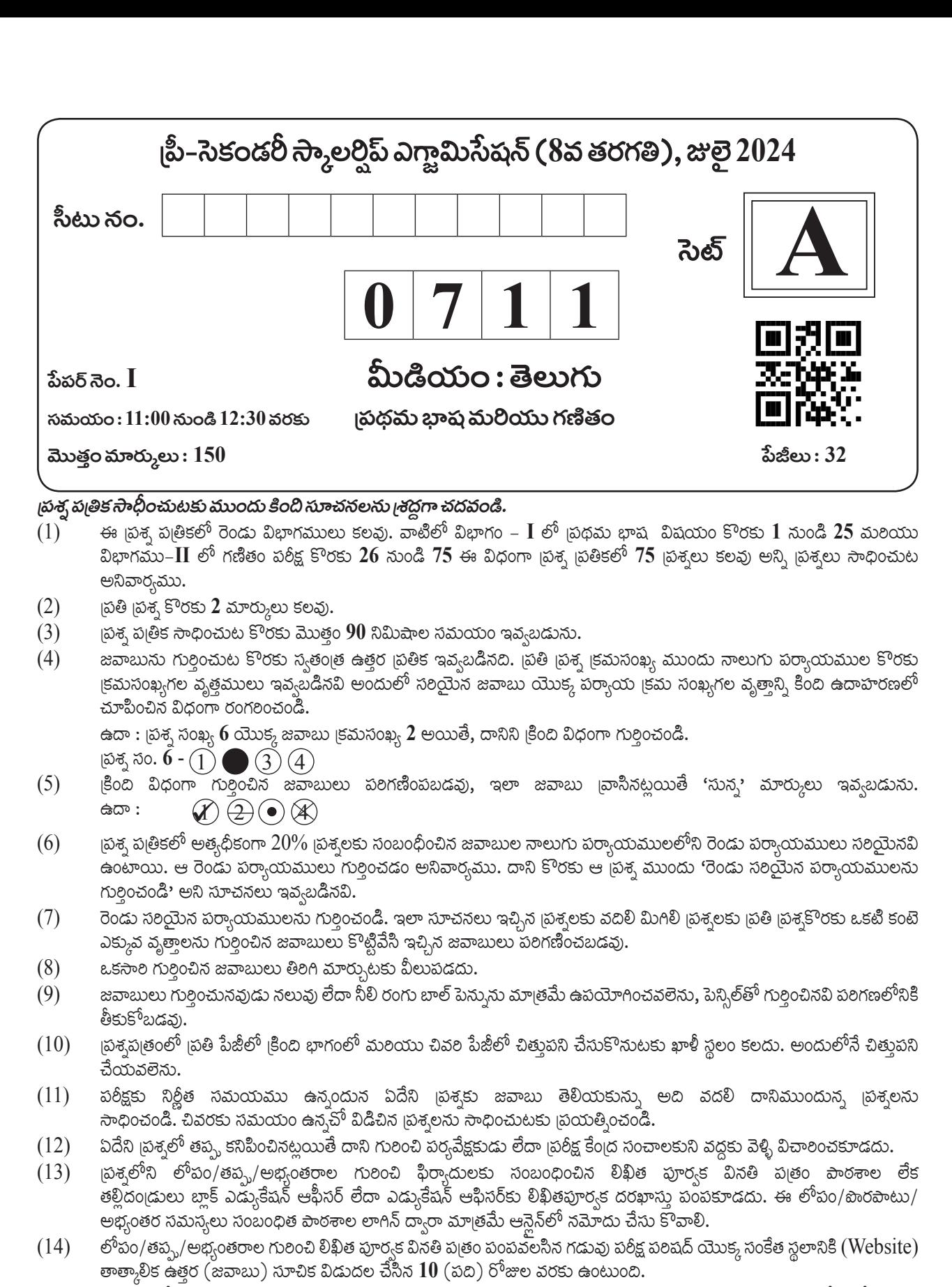

- $(15)$ ముద్రణ దోషాలు లేక ఇతర కారణాల వలన [పశ్న తప్పగా ఉన్నట్లు తెలిస్తే నివుణుల సమితి అభి|పాయం [పకారం తగిన చర్య తీసుకోబడును.
- తెలుగు మీడియంతో పాటు ఇంగ్లష్ భాషలో కుడా బ్రశ్య బ్రతం ఇవ్వబడినది. తెలుగు మీడియంలోని సందిగ్ధ బ్రశ్నల కొరకు ఇంగ్లష్  $(16)$ స్రశ్నలు చూడండి.

**RARANA MENEZIRARARAN**<br>BABARARARARARARARA

医无子宫内的无法的无法的过去式

 $2x^2 - 1$ 

#### తెలుగు

#### $\beta$ త్స సం.  $01$  నుండి  $03$  వరకు సూచన:

కింది పరిచ్ఛేదాన్ని శ్రద్ధగా చదవండి. కింద ఇచ్ఛిన ప్రతి ప్రశ్నకు సమాధానములు నాలుగు పర్యాయములు ఇవ్వబడినవి. సరియైన సమాధానమును ఎన్కుకొని దాని వృత్తాని, నల్లగా గయండి.

అది కడప జిల్లాలోని దువ్వూరు మండల పరిషత్ ఉన,త పాఠశాల. ''జిల్లాలో ఇన్ౖస్పెర్ అవార్తుల (ప)కియ (పారంభమయింది. ఈ (ప)కియ ముఖ్య ఉద్దేశం విద్యార్శలకు డబ్బు ఇచ్చి ఏదైనా (పాజెక్టును, లేదా నమూనాను రూపొందింపజేసి భావి శాస్త్రవేత్తలుగా ఎదగటానికి స్ఫూర్తిని కలిగించుట. ఇది కేంద్ర స్రభత్వం |పవేశ పెట్టిన పథకం.

అవార్మకు పాఠశాల నుండి ఒక అమ్మాయి, ఒక అబ్బాయి దరఖాస్తు పెట్టుకోవల్సి ఉంటుంది. అవార్డుకు ఎన్నికైన విద్యార్శులకు ఐదు వేల రూపాయలు డబ్బు చెక్కు రూపంలో అందుతుంది. ఆ డబ్బుతో నమూనాలు, మ్రాజెక్టులను తయారు చేసి జిల్లా స్థాయిలో జలగే ఇన్స్టెర్ అవార్డుల ప్రదర్శనా ఉత్సవాలలో స్రదర్శించవలసి ఉంటుంది. అంటూ వివరించారు స్రధానోపాధ్వాయులు జయరామయ్యగారు.

- దువ్వూరు మండలం ఏ జిల్లాలో ఉంది? 01.
	- $(1)$  కర్నూలు  $(2)$  చిత్తూరు
	- (3) కడప  $(4)$  గుంటూరు

 $02.$ అవార్శల గురించి విద్యార్థులకు తెలియజేసిన వారెవరు?

- $(1)$  తరగతి ఉపాధ్యాయుడు (2) బ్రధానోపాధ్యాయులు
- $(4)$  తరగతి నాయకుడు  $(3)$  ರಾನ್ಷನ್ದಾಯಿ ಅಧಿಕಾಶಿ

03. ఇన్స్టెర్ అవార్డుకు ఎన్నికైన విద్యార్థులకు ఎన్ని వేల రూపాయలు డబ్బు చెక్కు రూపంలో అందుతుంది?

- $(1)$  20000  $\infty$ וויס  $(2)$  15000  $\infty$ וויס
- $(3)$  3000 coll  $(4)$  5000  $\infty$  ||

### బ్రత్స్ సం.  $04$  నుండి  $06$  వరకు సూచన:

కింది గేయాన్ని జాగ్రత్తగా చదివి, కింద ఇవ్వబడిన మ్రశ్రలకు సరియైన సమాధానాన్ని గుర్తించి పర్యాయము క్రమ సంఖ్య ಯುಕ್ಕ ವೃತ್ತಾನ್ನಿ ರಂಗರಿಂವಂಡಿ.

> పొదుపు చెయ్యండీ! దుబారా అదుపు చెయ్యండీ! ಭಾವಿವಾರುಲಗು ಬಾಲಲು ಭಾರತ ಭಾಗ್ಯಮು ಎಂಎಾಂದಿಂದಂಡಿ!

> > చిల్లర తిండ్లను తిన్నారంటే చెడుతుందండీ! మీ ఒక్కు! టీవీలు తెగ చూశారంటే చెడుతాయండీ మీ కళ్ళు!!

పిసరు పిసరుగా నూకలు తీసుకు వెళ్ళే చీమల చూడండీ! బొట్టు బొట్టుగా తేనెటీగా లెటు పట్లు పెట్టునో చూడండీ!

> చిల్లర ఖర్చులు చిరుతిళ్ళ ఖర్చులు మెల్లమెల్లగా తగ్గించండీ! పైసపైసగా నిలువ చేసికొని భాగ్యవంతులై మీ రుండండీ!

పశువుకు తిన్నది పుష్టిసుమా! మనిషికి ఉన్నది ఫుష్టిసుమా! చేతి సొమ్ము చేజారిన పేదలు చిల్లి గవ్వకును కొఱగారు సుమా!

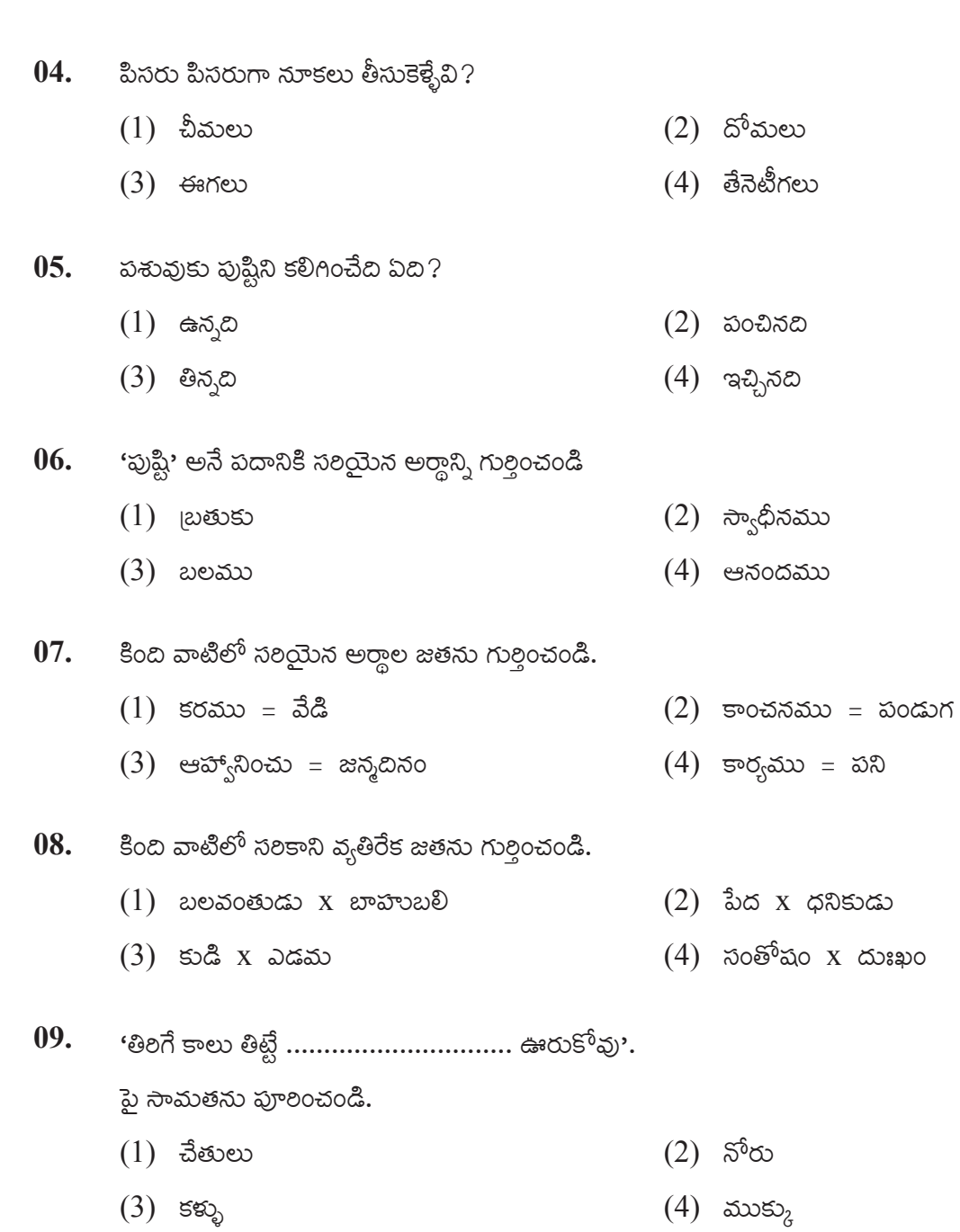

2002年10月10日

కింది వాటిలో సరియైన ప్రకృతి–వికృతుల జతలను గుర్తించండి. (రెండు సరియైన పర్యాయాలను గుర్తించండి) 10.

- $(2)$  පඳූරං ප§ාරං  $(1)$  సంతోషం – ఆనందం
	- $(3)$  ಕಕ್ಗೆ ಬಲಂ  $(4)$  పుష్పం – పూవు

'దినమును కలుగజేయువాడు' అనే వ్యుత్వత్తన్దాన్ని ఇచ్చే పదం ఏది? 11.

- $(1)$  පංగజ  $(2)$  ವಾನರಮು
- $(3)$  బుధుడు  $(4)$  ධ්රිතයා

'విశ్వదాభిరామ! వినురవేమ? ఈ వాక్తంలోని అలంకారమును గుర్తించండి.  $12.$ 

- $(1)$  ಅಂತ್ಯಾನು[ಎಾಸಮು  $(2)$  లాటాను $\beta$ సాసము
- $(3)$   $\infty$   $\infty$   $\infty$   $\infty$ (4) ಮುಕ್ತ ಏದ್ರಗನ್ಧಮು

కింది వానిలో ద్వంద సమాసానికి ఉదాహరణ కాని దానిని గుర్తించండి. 13.

(రెండు సరియైన పర్యాయాలను గుర్తించండి)

- $(1)$  తల్లిదండ్రులు (2) సీతారామలక్ష్మణులు
- $(3)$  బ్రిమూర్తులు  $(4)$  రాజా $\beta$ ඡායා
- కింది వానిలో సరియైన విరామచిహ్నం ఉపయోగించని వాక్యం ఏది? 14.
	- $(1)$  సాలెపురుగు ఏ విధంగా తెరలు కట్టింది.  $(2)$  నేను మీకొక దిక్కూచిగా పనిచేస్తాను.
	- $(3)$  సెల్ ఖేన్ ఎవరు కనిపెట్టారు? (4) సాలెపురుగు గూడు చక్కగా అల్లుకుంది.
- కింది వానిలో భూతకాలానికి చెందిన వాక్కాని, గుర్తించండి. 15.
	- $(1)$  కరుణ పాట పాడబోవుచున్నది.
	- $(2)$  ఉపాధ్యాయుడు బడికి వెళ్ళుచున్నాడు.
	- $(3)$  నేను ఈ దేశానికి సానతంత్ర్యం తీసుకొని వస్తాను.
	- $(4)$  తల్లి అడిగితే అతను విషయమంతా చెప్పాడు.

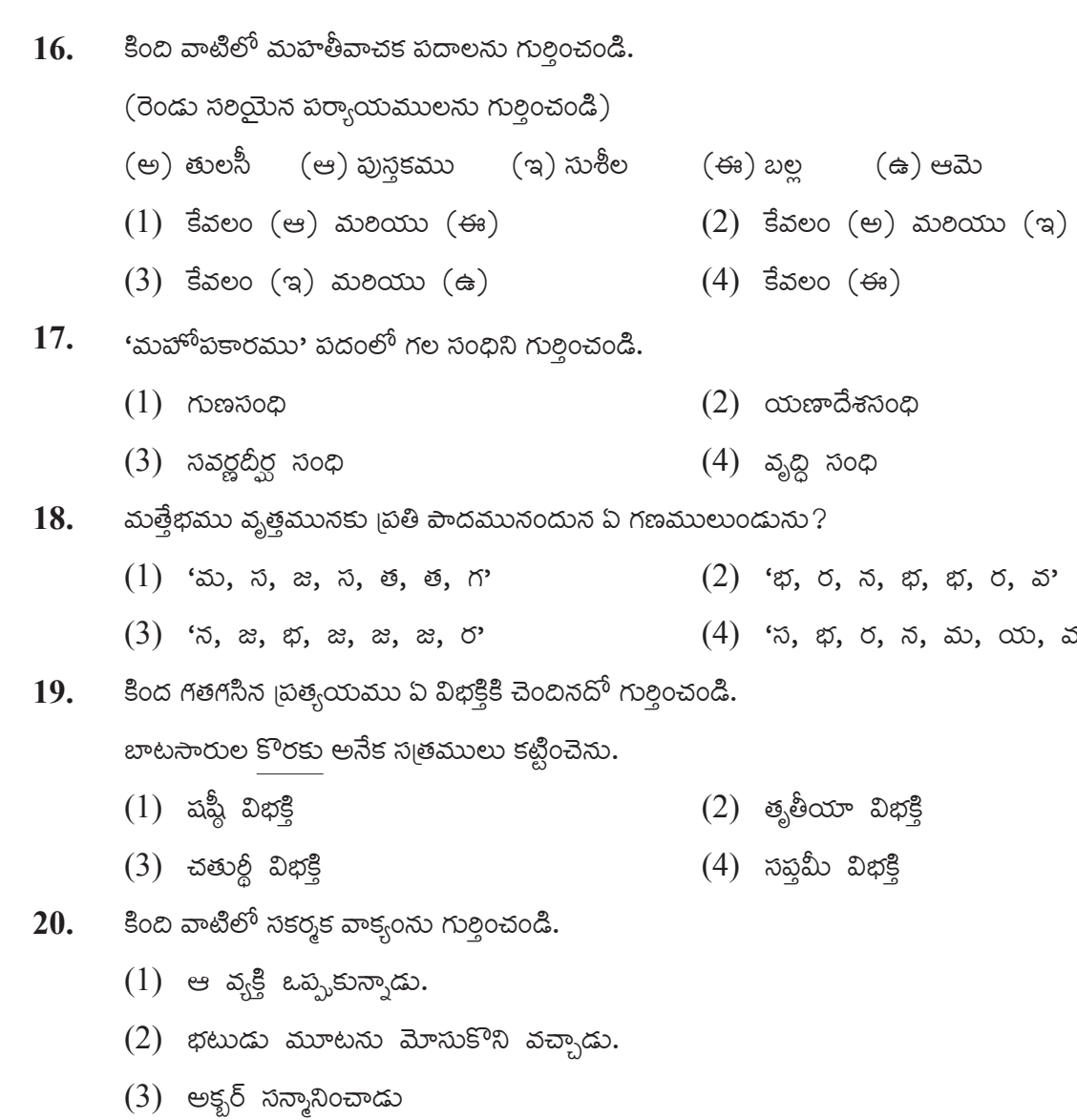

 $(4)$  ವಾಡು ವದುವುಮನ್ನಾಡು

**ARTHUR ARTHUR ARTHUR** 

医无法不能不能不能不能不能

- $21.$ కింది వానిలో సరికాని జతను గుర్తించండి.
	- $(1)$  ಪಿದ ವಿಕೆషಣಂ  $(2)$  రైతు – నామవాచకం
	- $(3)$  నిలబడింది సర్వనామం (4) ఈಮಿ – ಸರ್<sub>ನ</sub>ಸಾಮಂ
- కింది వాటిలో సామాన్య వాక్యం ఏది?  $22.$ 
	- $(1)$  ขอสตอง ของ องออสอยุอก ลสจุดง.
	- $(2)$  రామయ్య పరిసరాలు శుభ్రం చేయించాడు మరియు కాలువలు త్రప్వించాడు.
	- $(3)$  బీప పూలను కోసెను కాని దండను కూర్చ లేదు
	- $(4)$  పావురంను పంజరంలో నుండి బయటకు తీసి, పైకి ఎగుర వేశాడు.
- కింది వాటిలో త–వర్గం అక్షరాన్ని గుర్తించండి. 23.
	- $(1)$  ఝ  $(2)$  ఢ
	- $(3)$   $\varphi$  $(4)$  අ
- 'బ్రబోధము' గేయమును ఎవరు రచించారు? 24.
	- $(1)$  కీ.శే. సమతారావు  $(2)$   $\stackrel{6}{\sim}$   $\stackrel{7}{\sim}$   $\stackrel{7}{\sim}$   $\stackrel{8}{\sim}$   $\stackrel{7}{\sim}$   $\stackrel{10}{\sim}$   $\stackrel{10}{\sim}$   $\stackrel{10}{\sim}$   $\stackrel{8}{\sim}$   $\stackrel{7}{\sim}$
	- $(3)$  కీ.శే. గురజాడ అప్పారావు  $(4)$  కీ.శే. రాయమణిలు సుబ్బారావు
- 'ఇంటర్ నెట్' అనే పదానికి తెలుగులో సరియైన పర్యాయ పదం ఏది?  $25.$ 
	- $(1)$  చరవాణి  $(2)$  ಅಂತರ್ಾಲಂ
	- $(4)$  ಕಾರ್ರೈ[ಕಮಂ  $(3)$  මිර

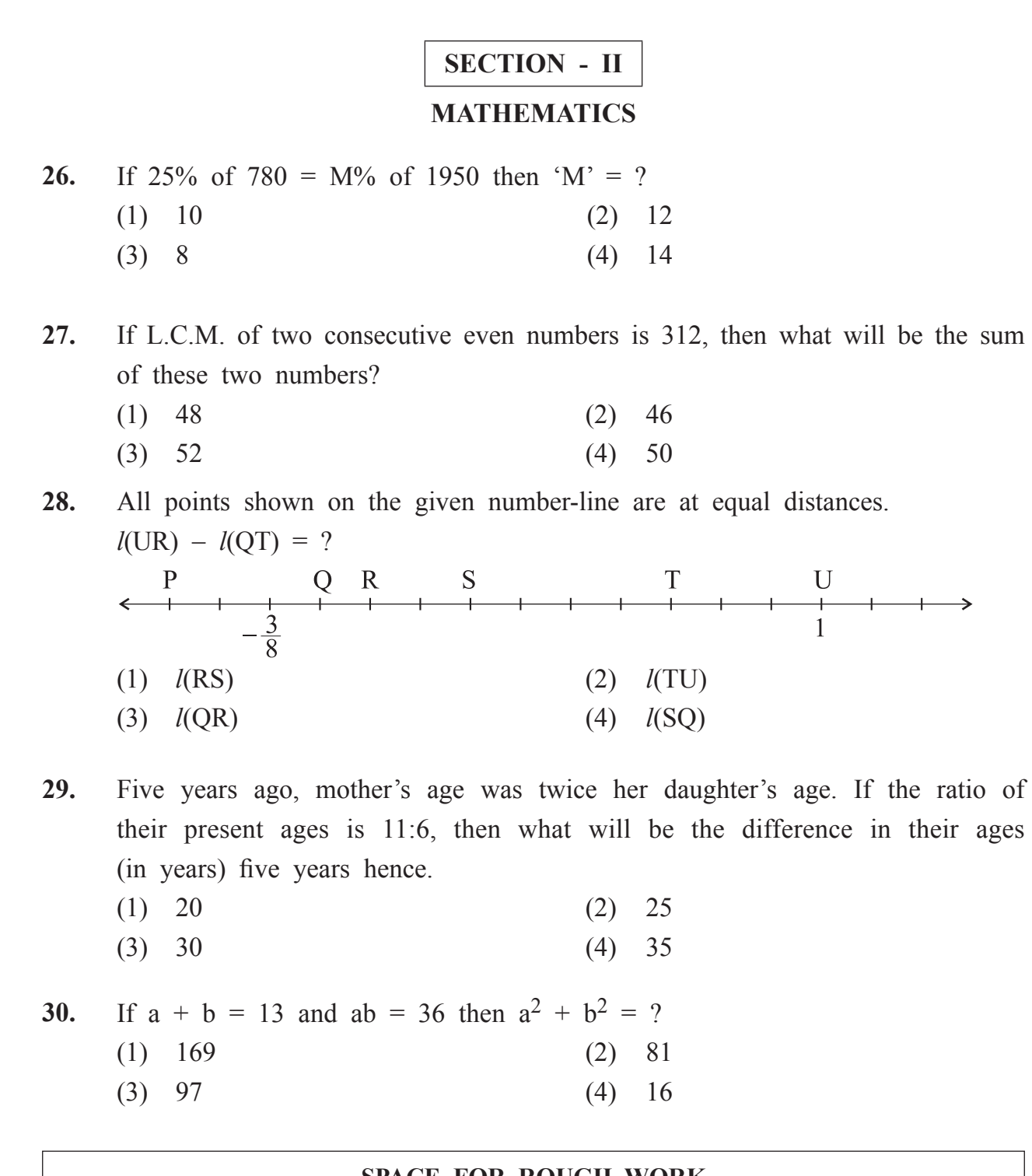

2002年10月10日

# **Ñ¿êVæü… - II**

### గణితం

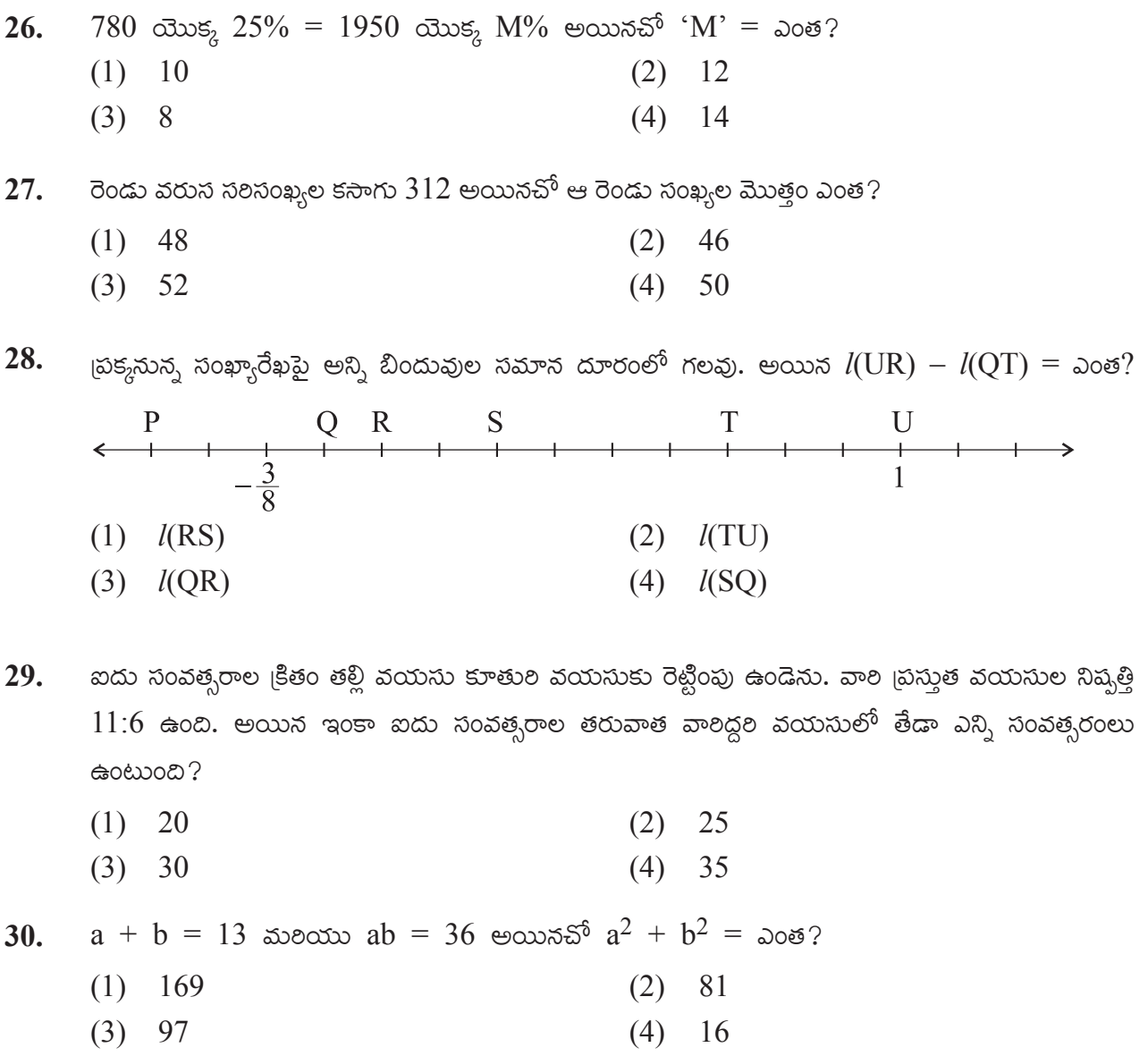

# **SPACE FOR ROUGH WORK**

医生物的医生物的医生物的

- **31.** Which of the two options given below are incorrect statements?
	- (1) All integers are not real numbers.
	- (2) Some rational numbers are integers.
	- (3) All rational numbers are integers.
	- (4) Some integers are not whole numbers.
- **32.** Following table shows the subjectwise marks scored by a student in a summative test. Find the average marks.

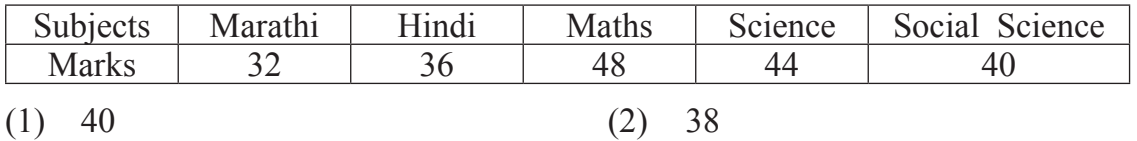

(3) 42 (4) 36

医皮肤发育的病毒的

**33.** In the adjoining figure, line AB || line CD and  $m∠RGC = 50^{\circ}$ , then find  $m\angle$ SFA -  $m\angle$ PEA = ? (1)  $50^{\circ}$  (2)  $80^{\circ}$ (3)  $100^{\circ}$  (4)  $130^{\circ}$ 

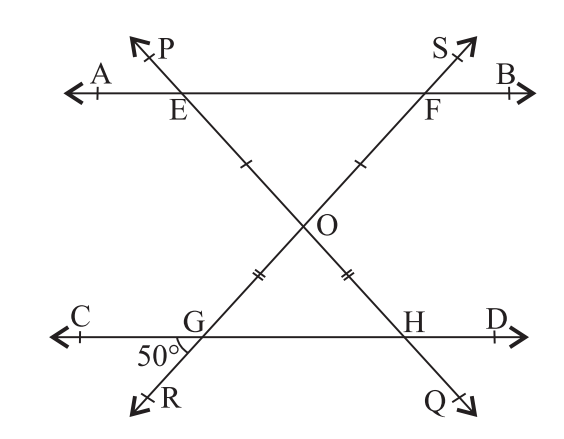

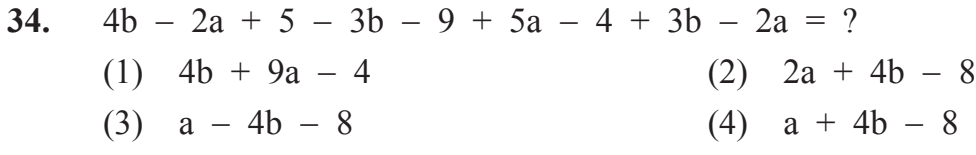

- **35.** What will be the difference in rupees in the simple interest and the compound interest earned on Rs. 5000 in 2 years at the rate 5 p.c.p.a.?
	- (1) 12.5 (2) 25
	- (3) 37.5 (4) 50

- కింది వాటిలో రెండు సరికాని వివరణలు ఏవి? 31.
	- $(1)$  అన్ని పూర్ణ సంఖ్యలు వాస్తవ సంఖ్యలు కావు.
	- $(2)$  కొన్ని అకరణీయ సంఖ్యలు పూర్ణ సంఖ్యలుగా ఉంటాయి.
	- $(3)$  అన్ని అకరణీయ సంఖ్యలు పూర్ణ సంఖ్యలుగా ఉంటాయి
	- $(4)$  కొని, ఫూర్ల సంఖ్యలు పూర్ణాంకాలు కావు
- $32.$ ఒక విద్యాల్థికి సంగ్రహణాత్మక మూల్యాంకనంలో లభించిన మార్కులు విషయముల వారీగా కింది పట్టికలో ఇవ్వబడినది. అయిన వాటి సగటును కనుగొనండి.

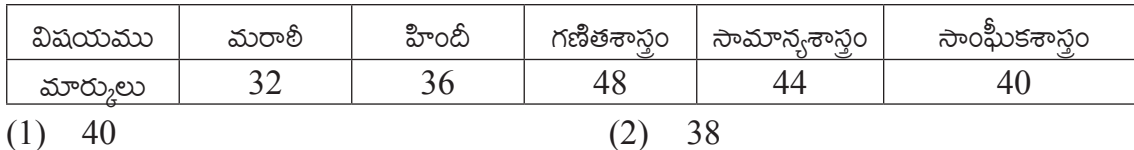

 $(3)$  42

 $(4)$  36

- 33. ్రపక్కనున, పటంలో రేఖ  $\mathrm{AB} \parallel$  రేఖ  $\mathrm{CD}$ మరియు m∠RGC =  $50^{\circ}$ , అయిన  $m\angle$ SFA –  $m\angle$ PEA = ఎంత?  $(1) 50^{\circ}$  $(2) 80^{\circ}$ 
	- $(3) 100^{\circ}$  $(4)$  130<sup>o</sup>

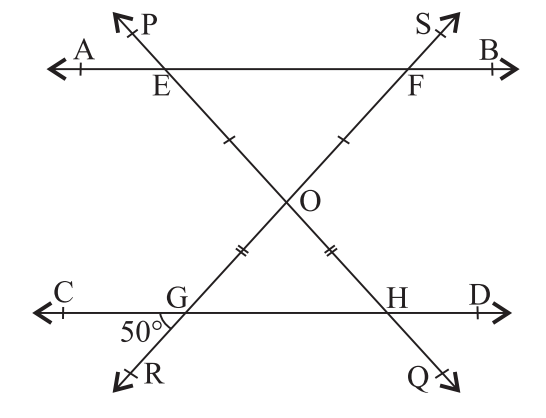

34.  $4b - 2a + 5 - 3b - 9 + 5a - 4 + 3b - 2a = \log$ ? (2)  $2a + 4b - 8$  $(1)$  4b + 9a - 4 (4)  $a + 4b - 8$  $(3)$  a - 4b - 8

- $35.$ సం|| నూ|| కి 5 వడ్డీరేటు చొప్పన 5000 రూపాయల అసలుపై 2 సంవత్సరాలకు అయ్యే బారువడ్డీ మరియు చక్రవడ్డీలో తేడాను కనుగొనండి.
	- $(1)$  12.5  $(2)$  25
	- $(4) 50$  $(3)$  37.5

**36.** Average weight of Siya and Nisha is 29 kg. Average weight of Fiza and Siya is 26 kg. If the total weight of Nisha and Fiza is 50 kg., what will be the maximum weight (in kg.) amongst the three girls?

 $(1)$  25 (2) 28 (3) 30 (4) 34

农

第五章 建筑的 计数据数据

**37.** A work is completed by some workers in a few days. If the number of workers is made  $\frac{2}{3}$ <sup>rd</sup> times the original number of workers, then how many times will be the days required to be increased than the original to complete the same work?

$$
(1) \quad \frac{2}{3} \tag{2} \quad 1\frac{1}{2}
$$

$$
(3) \quad \frac{1}{4} \tag{4} \quad \frac{1}{2}
$$

**38.** Length of the longest chord of a circle is 7 m. What will be the length of the parallel chord to it, at a distance of 2.1 m.?

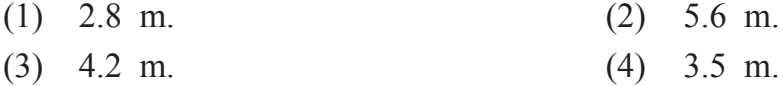

39. If 
$$
16^3 = \sqrt{4^{(k-5)}}
$$
; then  $k = ?$   
(1) 1 (2) 6

$$
(3) 12 \t(4) 17
$$

- **40.** In the adjoining figure, □EFGH is a rhombus with diagonal 28cm. and vertices are on the circle with centre 'O'. Find the area of the shaded region.
	- (1) 56 sq.cm. (2) 112 sq.cm.
	- (3) 105 sq.cm. (4) 210 sq.cm.

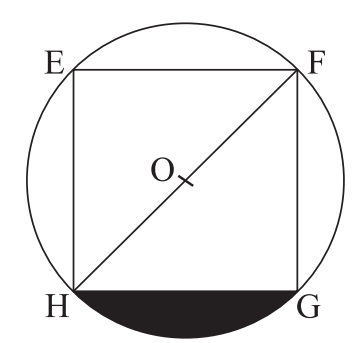

医学家的复数形式医学家的

36. సియ మరియు నిశల సరాసరి బరువు 29 కిలో గ్రాములు ఉంది. ఫిజ మరియు సియల సరాసరి బరువు  $26$  కి. గ్రాలు ఉంది. ఒకవేళ నిశ మరియు ఫిజల మొత్తం బరువు 50 కిలో గ్రాములు ఉన,చో ముగ్గురిలో అత్యధిక బరువుగల వ్యక్తి యొక్క బరువు ఎన్ని కి. గ్రా.లు ఉండును?  $(1)$  25 28  $(2)$  $(3) 30$  $(4)$  34

37. ఒక పని కొంత మంది కూలీలు కొని, రోజులలో పూర్తిచేస్తారు. అదే పని చేయుటకు ఒకవేళ మునుపటి కూలీలకు  $\frac{2}{3}$  రెట్లు చేసినచో, రోజుల సంఖ్య మునుపటి కంటే ఎస్ని రెట్లు పెరుగును?

- (1)  $\frac{2}{3}$ (2)  $1\frac{1}{2}$
- (3)  $\frac{1}{4}$ (4)  $\frac{1}{2}$
- ఒక వృత్తం యొక్క అతిపెద్ద జ్యా పొడువు 7 మీ. ఉంది. అయిన అదే వృత్తంలో దాని నుంచి 2.1 మీ 38. దూరంలో గల సమాంతర జ్యా పొడువు ఎన్ని మీటర్లు ఉండును?
	- $(1)$  2.8 మీ  $(2)$  5.6 మీ
	- $(4)$  3.5 మీ  $(3)$  4.2 మీ

39. ఒకవేళ  $16^3 = \sqrt{4^{(k-5)}}$  అయినచో  $k = \text{log}2$ 

- $(1) 1$  $(2) 6$
- $(3)$  12  $(4)$ - 17

40.  $\beta$ బక్కనున్న పటంలోని  $\Box$ EFGH సమభుజ చతుర్భుంజంలో కర్ణం 28సెం.మీ. గలదు. దాని అనిన శీర్షబిందువులు కేంద్రం  $'O'$  గా గల వృత్తంపై గలవు. అయిన రంగు వేయబడిన భాగం యొక్క వైశాల్యం ఎన్ని చ.సెం.మీ. ఉండును?  $(1)$  56  $(2)$  112  $(3)$  105  $(4)$ 210

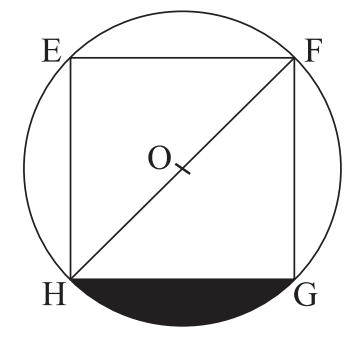

**41.** Which of the following two alternatives are perfect cube numbers?

- (1)  $0.0270$  (2)  $(-0.000625)$
- $(3)$   $(-13.310)$   $(4)$  0.0729

**42.** By how much is the greatest of the following numbers is greater than the smallest of the given numbers.  $\frac{5}{14}, \frac{1}{2}, \frac{7}{15}, \frac{6}{7}, \frac{3}{5}$ 

(1) 
$$
\frac{5}{14}
$$
 (2)  $\frac{1}{30}$   
(3)  $\frac{2}{15}$  (4)  $\frac{1}{2}$ 

43. 'Diagonals of the \_\_\_\_ are perpendicular bisectors of each other.' Choose the correct alternative from given options to complete the above statement.

- (A) Rectangle
- (B) Square

- (C) Rhombus
- (D) Parallelogram
- (E) Kite
- (1) Only A and B (2) Only B and C
	-
- (3) Only B, C and E  $(4)$  Only A, B and E
- **44.** Observe the two planes X and Y shown in the diagram and select 'two correct' statements from given.
	- (1) Points F, B and C are belonging to different planes.
	- (2) A line is formed where two planes intersect.
	- (3) Point A, G and E are non-collinear points lying in the same plane.
	- (4) Two planes are parallel to each other.

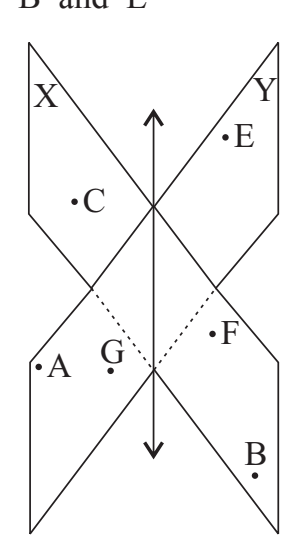

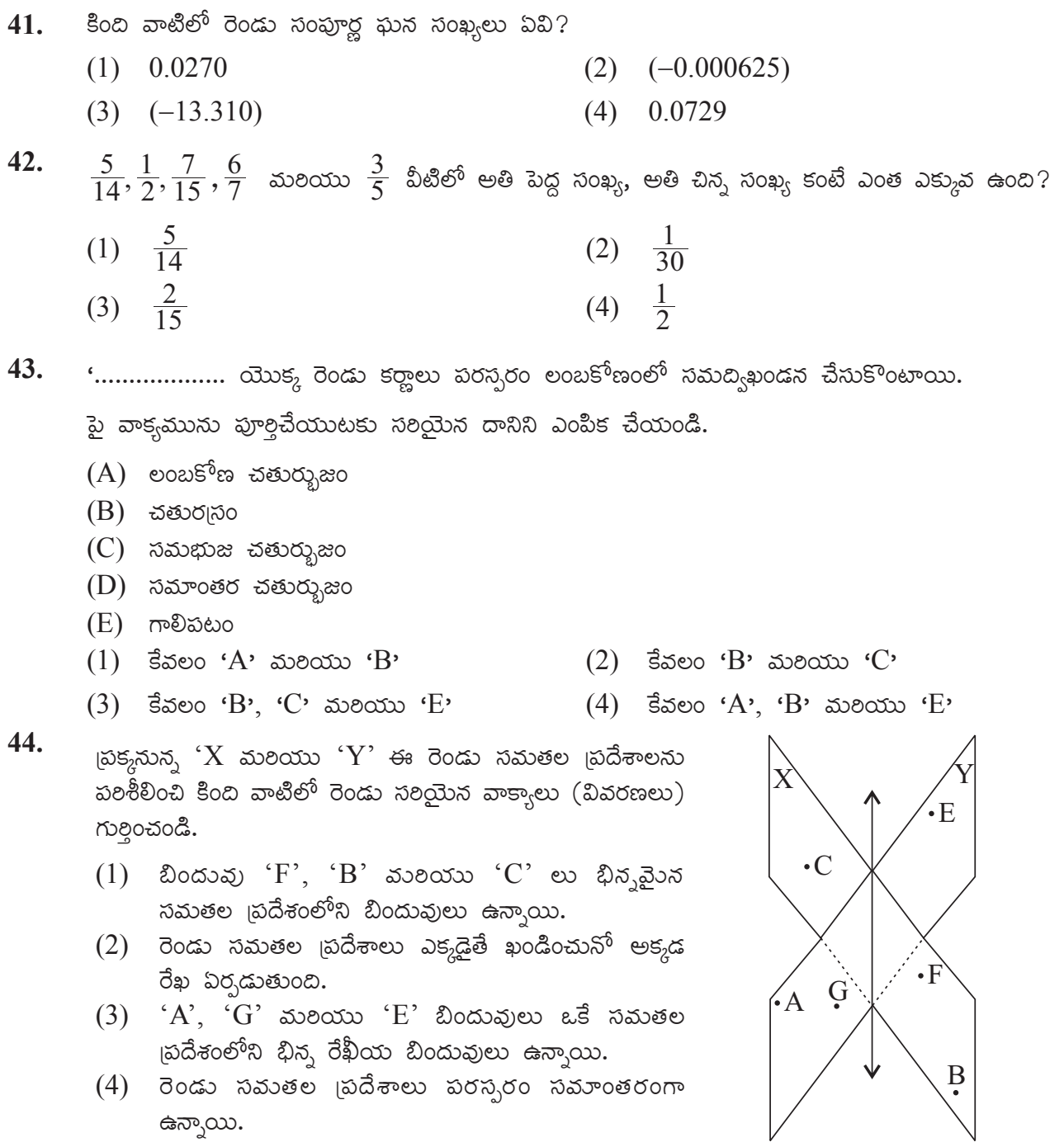

医生物的医生物的医生物的

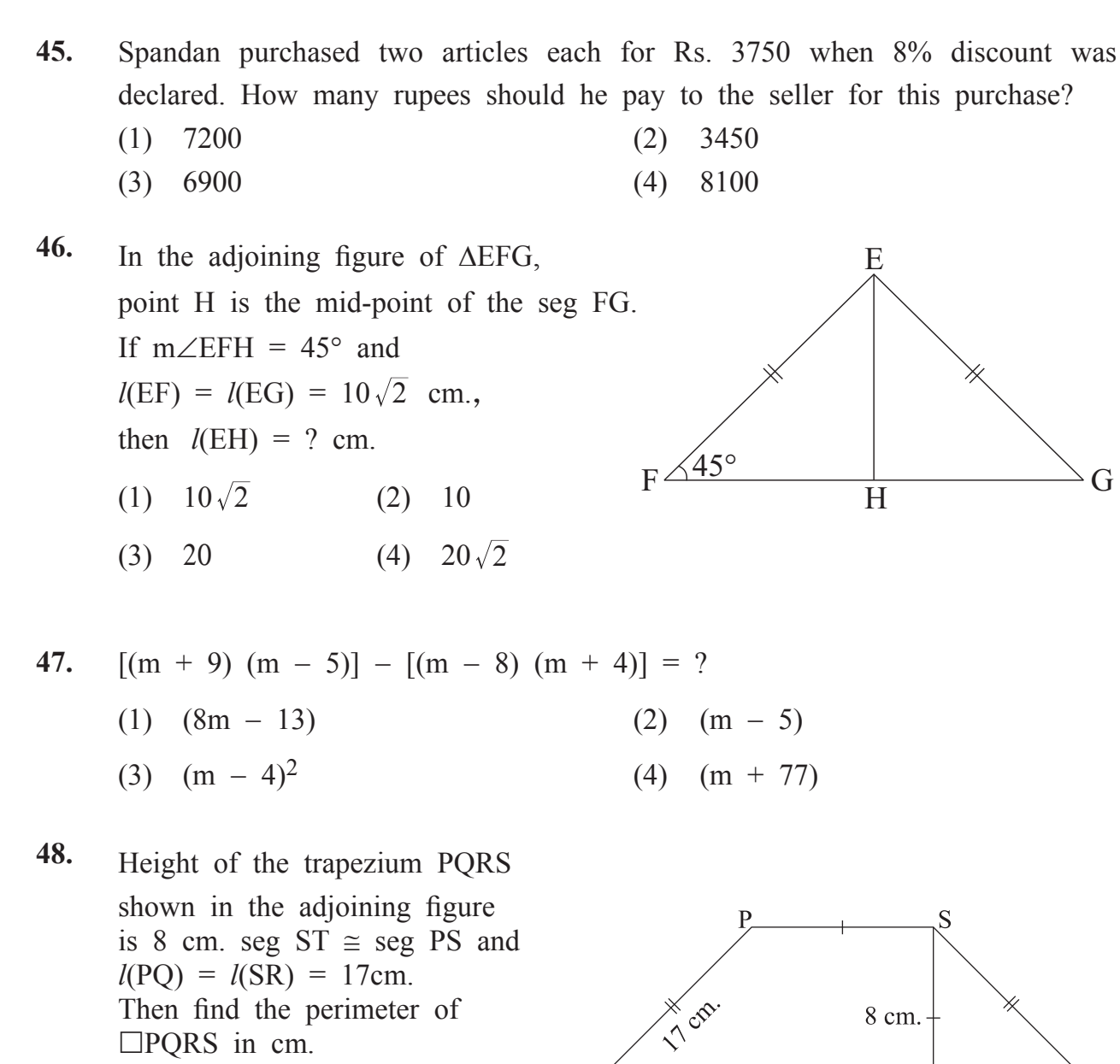

(1) 80 (2) 96 (3) 88 (4) 72

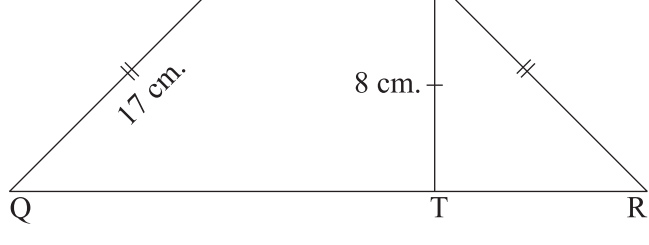

#### **SPACE FOR ROUGH WORK**

浆

美国的美国人

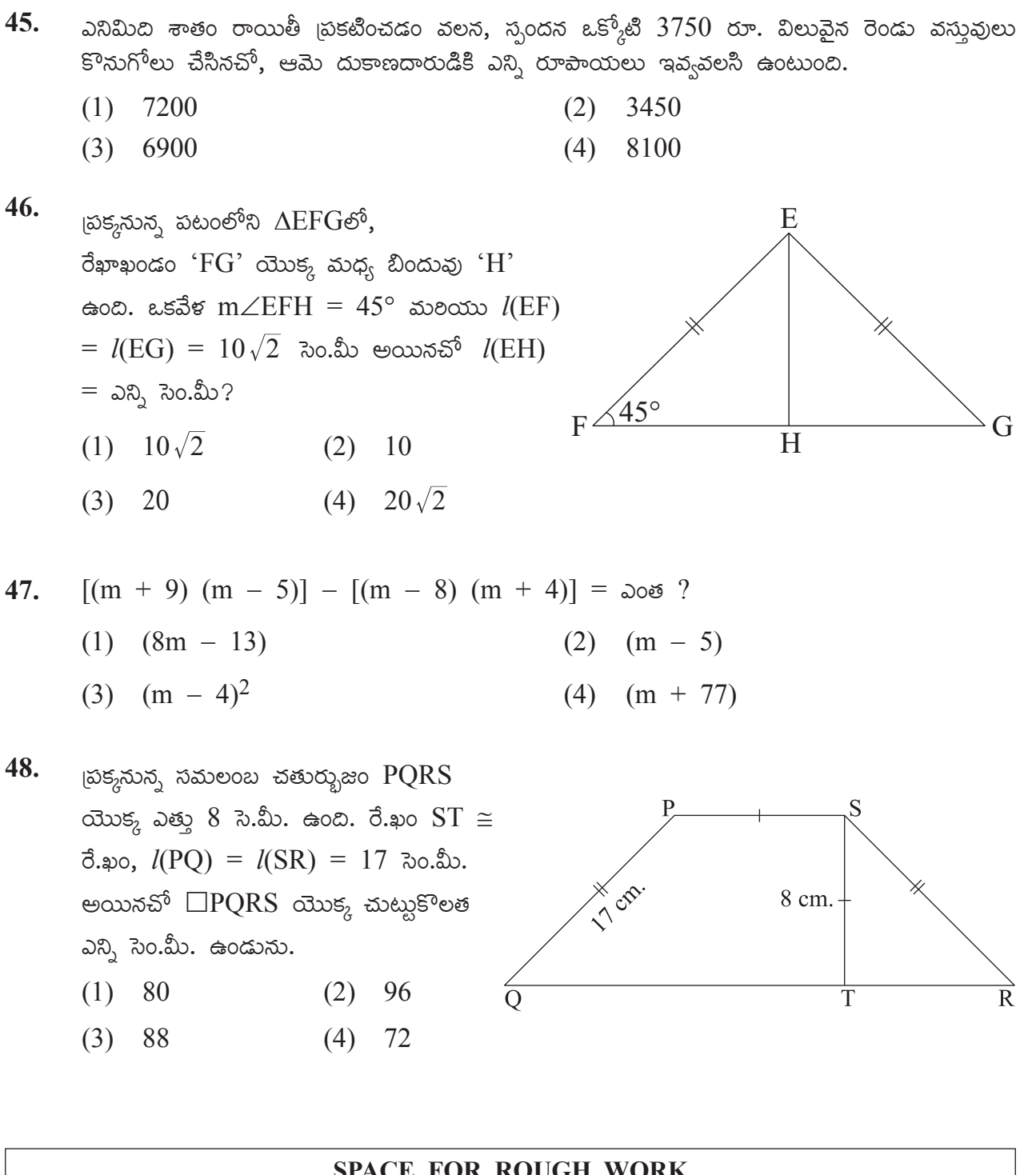

汉说

- **49.** What is the compound interest (in rupees) for Rs. 10000 for two years six months, at the rate of 10 p.c.p.a.?
	- (1) 2650 (2) 3310 (3) 2500 (4) 2705

- **50.**  $\left[\frac{1+P}{P}\right] \times \left[\frac{1-P}{P}\right] = ?$ (1)  $\frac{P^2+1}{P^2}$  $\frac{2+1}{P^2}$  (2)  $\frac{1}{P^2} + 1$ (3)  $1 - \frac{1}{p^2}$  $-\frac{1}{P^2}$  (4)  $\frac{1-P^2}{P^2}$
- **51.** Surface area of a sphere is 616 sq.cm. Which of the following is an incorrect alternative related to the sphere with double the radius of that sphere?
	- (1) Surface area will be 2464 sq.cm.
	- (2) Surface area will be 1232 sq.cm.
	- (3) Surface area will increase by 1848 sq.cm. than first sphere.
	- (4) Surface area will be four times the surface area of first sphere.
- **52.** Anjurani weighed an object and noted it's weight in four different ways as given below. Which two alternatives from the given, denote the same weight?
	- (1) 12 kg. 175 deca gm. (2) 13 kg. 75 gm.
	- (3) 121 hecto gm. 75 deca gm. (4) 135 hecto gm. 250 gm.
- **53.** Side of the adjoining square MNOP is 18 cm. Points 'X' and 'Y' are the midpoints of the sides MP and NO respectively. Find the area of the shaded region.
	- (1) 324 sq.cm. (2) 162 sq.cm.
	- (3) 81 sq.cm. (4) 243 sq.cm.

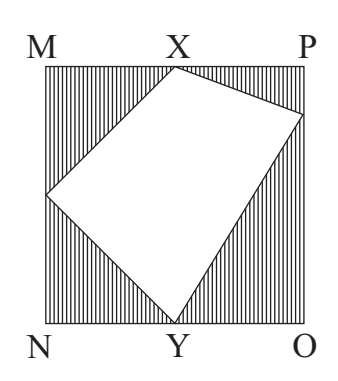

汉语

సం॥ నూ॥కి  $10$  రేటు చొప్పన  $10000$  రూపాయలపై  $2$  సంవత్సరాల 6 నెలలకు ఎంత చక్రవడ్డీ అగును? 49.

- $(1)$  2650  $(2)$  3310
- $(3)$  2500 2705  $(4)$
- $\left[\frac{1+P}{P}\right] \times \left[\frac{1-P}{P}\right] = \text{cos } ?$ 50. (1)  $\frac{P^2+1}{P^2}$ (2)  $\frac{1}{p^2} + 1$ (4)  $\frac{1-p^2}{p^2}$ (3)  $1-\frac{1}{p^2}$
- 51. ఒక గోళం యొక్క తలవైశాల్యం  $616$  చ.సెం.మీ. గలదు. దానికి రెట్టింపు వ్యాసార్థం గల రెండవ గోళం  $\alpha$ యొక్క తల వైశాల్యంకు సంబంధించి సరికాని పర్యాయం కింది వాటిలో ఏది?
	- $(1)$  తలవైశాల్యం 2464 చ.సెం.మీ. ఉంటుంది.
	- (2) తలవైశాల్యం 1232 చ.సెం.మీ. ఉంటుంది.
	- $(3)$  మొదటి గోళంతో పోల్చినచో తల వైశాల్యం 1848 చ.సెం.మీ. పెరుగుతుంది.
	- $(4)$  ಮುದಟಿ ಗಿಳಂ ಯುಕ್ಮ ತಲವುಿಕಾಲ್ಯಂ ಕಂಪೆ ನಾಲುಗು ರಟ್ಲು ఉಂಟುಂದಿ.

52. అంజురాణి ఒక వస్తువు బరువును కొలచి దానిని నాలుగు విధములుగా కింది పర్యాయంలలో రాసింది. అందులోని ఏ రెండు పర్యాయంలోని బరువులు సరిసమానంగా ఉన్నాయి?

- $(1)$   $12$   $\text{g}_{\text{.002}}$   $175$   $\text{g}_{\text{.503}}$   $\text{m}$ .  $(2)$  13 s.  $\mathbb{R}$  75 m
- $(3)$  121 హెక్టో గ్రా. 75 డెకా గ్రా.  $(4)$  135 హెక్టో గ్రా. 250 గ్రా.
- 53. 185 నునన, చతురనం MNOP యొక్క భుజం 18 సెం.మీ. ఉంది. బిందువు 'X' మరియు బిందువు 'Y' లు వరుసగా భుజం MP మరియు NO ల మధ్య బిందువులు అయినచో రేఖాంకింత భాగం యొక్క వైశాల్యం ఎన్ని చ.సెం.మీ. ఉండును.
	- $(1)$  324  $(2)$  162
	- $(3)$  81  $(4)$  243

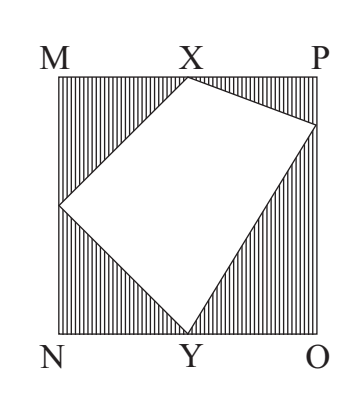

$$
\left[\frac{(16xy+4y^2+16x^2)}{(16x^2-4y^2)}\right] \div \left[\frac{(2y+4x)}{(4x-2y)}\right] = ?
$$
\n(1) 1\n(2) 0\n(3) 2y + 4x\n(4) 4x - 2y

**54.**

AFARANA ARANG ARANG

**55.** A square shaped compound of a temple has side 40m. On each side of the compound, triangular gardens of side equal to that of the side of the compound are there. What will be the total cost of 5 rounds of wire fencing for protection from their outer edges only, for all the gardens, at the rate of Rs. 80 per m of wire?

(1) 
$$
\overline{\tau}
$$
 256000 (2)  $\overline{\tau}$  160000 (3)  $\overline{\tau}$  160000

(3)  $\bar{\xi}$  512000 (4)  $\bar{\xi}$  128000

**56.** Rs. 9700 are invested in the bank with simple interest at the rate of 5 p.c.p.a. To get the same amount that will be received in 4 years in  $2\frac{1}{2}$  years only, by how much should the rate of interest needs to be increased?

(1)  $8\%$  (2)  $5\%$ (3)  $3\%$  (4)  $2.5\%$ 

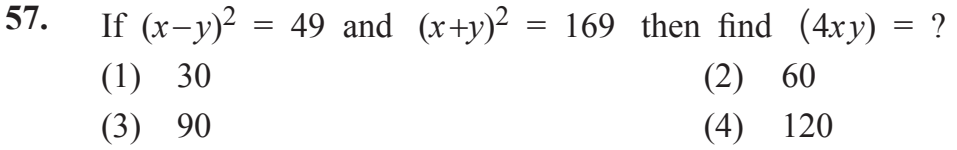

**58.** All the vertices of a triangle are on the circumference of the circle at equal distances from each other and at a distance of 14 cm. from the centre of the circle. What will be the length of the median of that triangle?

- (1) 7 cm. (2) 14 cm.
- (3) 21 cm. (4) 28 cm.

$$
\left[\frac{(16xy+4y^2+16x^2)}{(16x^2-4y^2)}\right] \div \left[\frac{(2y+4x)}{(4x-2y)}\right] = \log 2
$$
\n(1) 1\n(2) 0\n(3) 2y + 4x\n(4) 4x - 2y

55. ಒక ಗುಡಿ ಯುಕ್ಕ చతుర్మసాకార పరిసరం యొక్క భుజం 40మీ ఉంది. దాని ప్రతి భుజం ప్రక్కన ఆ భుజంమంత సమాన భుజం గల త్రిభుజాకార తోటలు గలవు. దాని బయటి అంచుల నుంచి సంరక్షణ కొరకు ఐదు చుట్లు తీగను చుట్టుటకు బ్రతి మీటరు  $80$  రూ. చొప్పన ఎంత ఖర్చు వస్తుంది?

- 160000  $(1)$  256000  $(2)$
- $(3)$  512000  $(4)$ 128000
- 56. సరళవడ్డీ పద్ధతిలో సం॥ నూ॥కి 5 చొప్పన  $9700$  రూపాయలు పొదుపు చేసినచో బ్యాంకు దానా నాలుగు సంవత్సరాల తరువాత ఎంత సొమ్మ లభిస్తుందో అంతే సొమ్ము  $2\frac{1}{2}$  సంవత్సరాల తరువాత లభించుటకు వడ్డీరేటు ఎంత పెంచాల్సి ఉంటుంది.
	- $(1)$  8%  $(2)$  5%
	- $(3)$  3%  $(4)$ 2.5%

57.  $(x-y)^2 = 49$  మరియు  $(x+y)^2 = 169$  అయినచో  $(4xy) = 30$ త ?

- $(1) 30$  $(2)$ 60
- $(3)$ - 90  $(4)$ 120

58. ఒక త్రిభుజం యొక్క అన్ని శీర్షబిందువులు వృత్త పరిధిపై పరస్పరం సమాన దూరంలో ఉన్నాయి. ప్రతి శీర్షబందువు యొక్క దూరం వృత్త కేంద్రం నుండి 14 సెం.మీ. ఉంది. అయిన త్రిభుజం యొక్క మధ్యగత రేఖ ఎన్ని సెం.మీ. ఉంటుంది.

- $(1)$  7  $\partial$  30.  $\Delta$ 0.  $(2)$  14 సెం.మీ.
- $(4)$  28 సెం.మీ.  $(3)$  21 సెం.మీ.

## **SPACE FOR ROUGH WORK**

54.

江湖

张江东东北北北北北

**59.** Which of the two alternative expressions from the given are perfect squares?

(1)  $(x^2 - 2 + x^{-2})$  (2)  $(4m^2 - 16n^2 - 16)$ (3)  $(25p^2 + 36q^2 - 30pq)$  (4)  $(64ab + 64a^2 + 16b^2)$ 

**60.** What will be the eighth odd number after the even number  $(3x - 5)$ ?

- (1)  $(3x 22)$  (2)  $(3x 13)$
- (3)  $(3x + 10)$   $(4)$   $(3x + 3)$

**61.** While selling an article, if Raghav increased its selling price by Rs. 384 he will have 5% profit instead of 3% loss. What should be the original price of the article?

(1)  $\overline{z}$  19200 (2)  $\overline{z}$  12800

$$
(3) \quad \overline{\mathfrak{F}} \quad 7680 \tag{4} \quad \overline{\mathfrak{F}} \quad 4800
$$

**62.** Two triangles are formed by diagonal BD of kite ABCD as shown in the figure. Which test from the following is not applicable for proving these two triangles congruent?

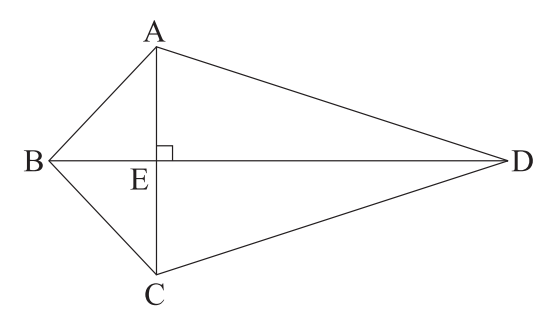

- (1) S-A-S
- (2) S-S-S
- (3) A-S-A
- (4) Hypotenuse-side

**63.** Rafiq has Rs. 28,500 with him in the form of some  $\bar{\tau}$  2000 notes and some  $\bar{\xi}$  500 notes only. Which of the following could be the number of  $\bar{\xi}$  500 notes?

- $(1)$  57  $(2)$  25
- (3) 23 (4) 11

### **SPACE FOR ROUGH WORK**

ACTES AND ACTES AREA

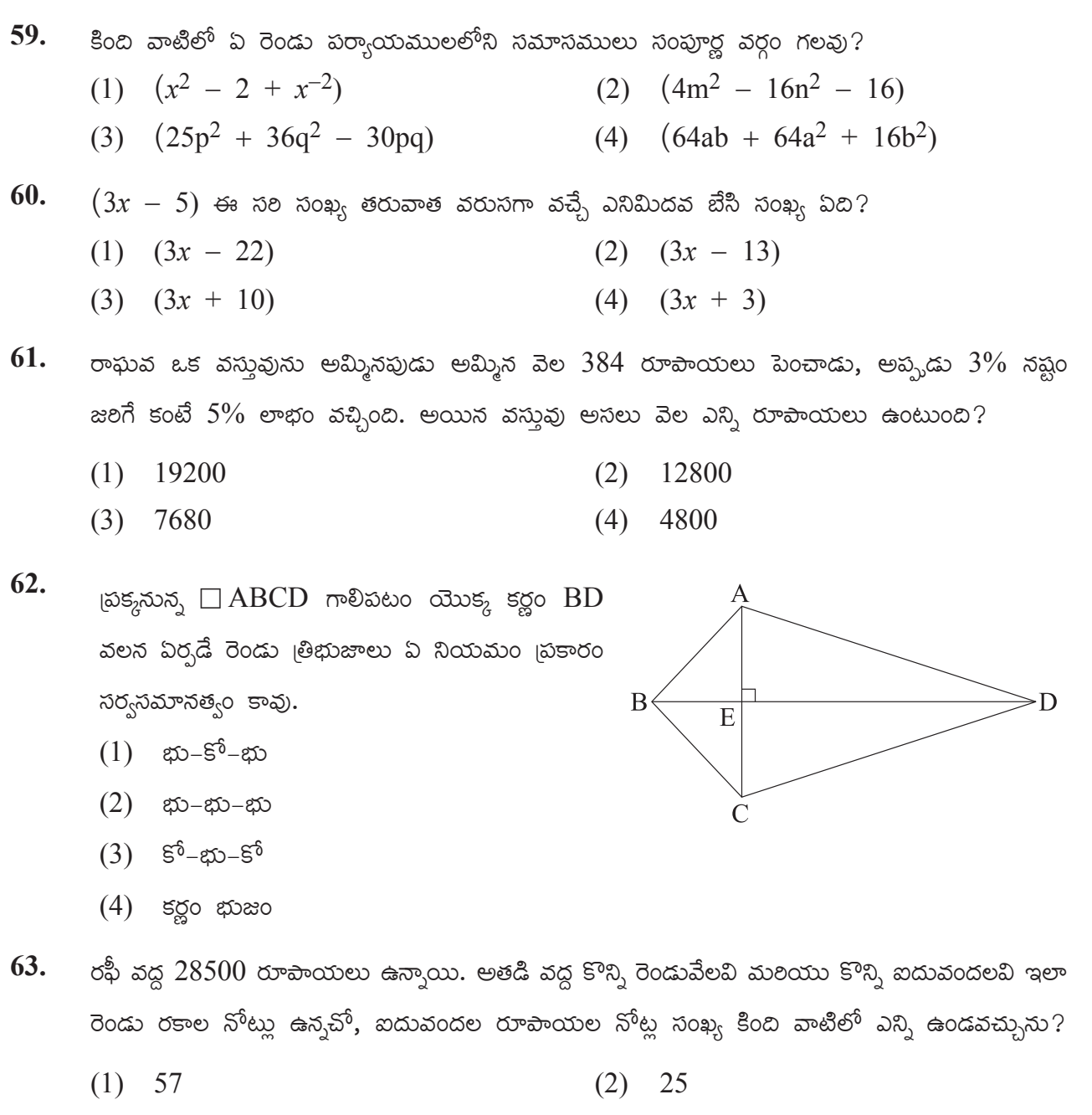

 $(3)$  23  $(4)$ <sup>11</sup>

### **SPACE FOR ROUGH WORK**

江湖

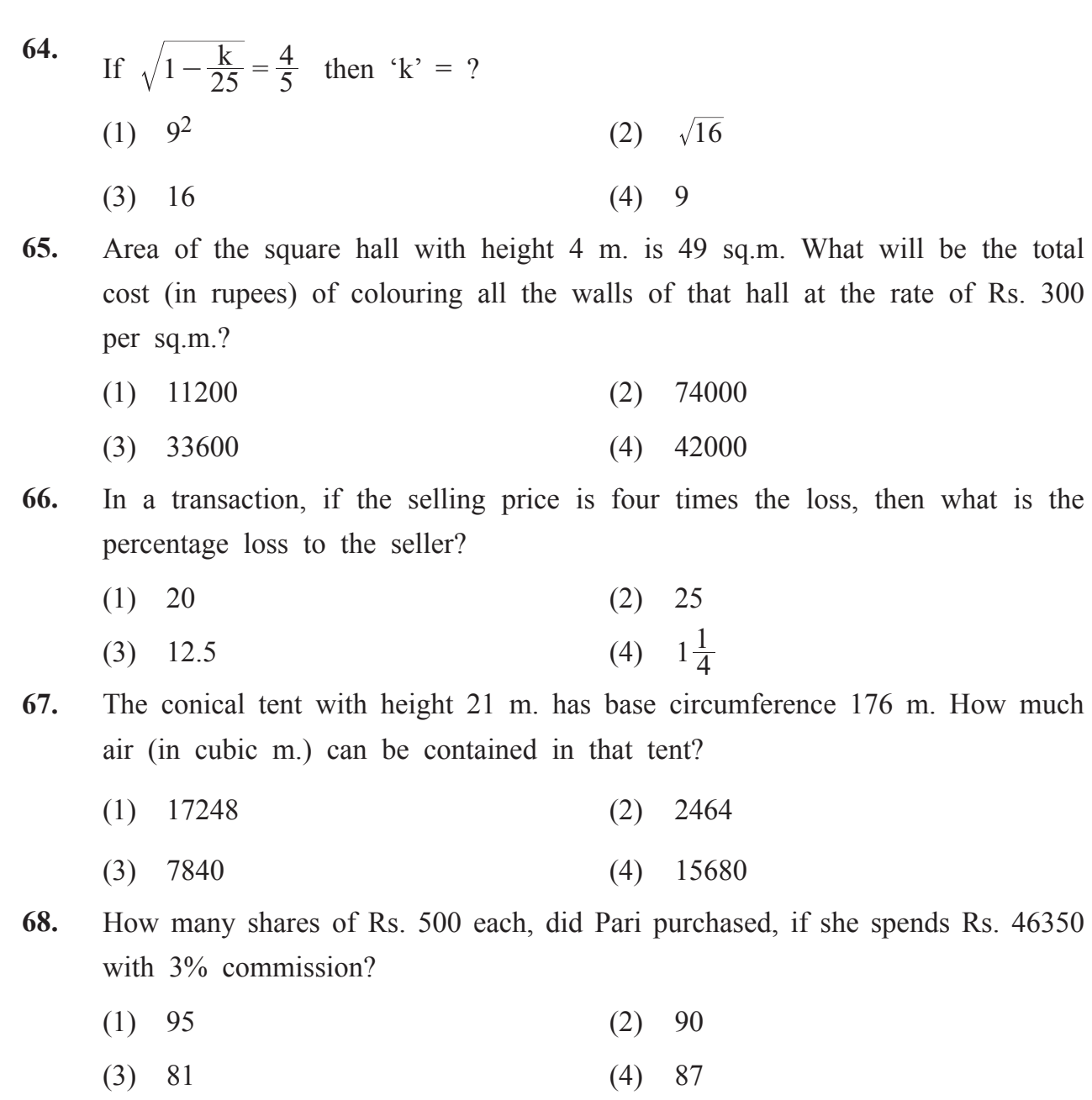

2002年10月10日

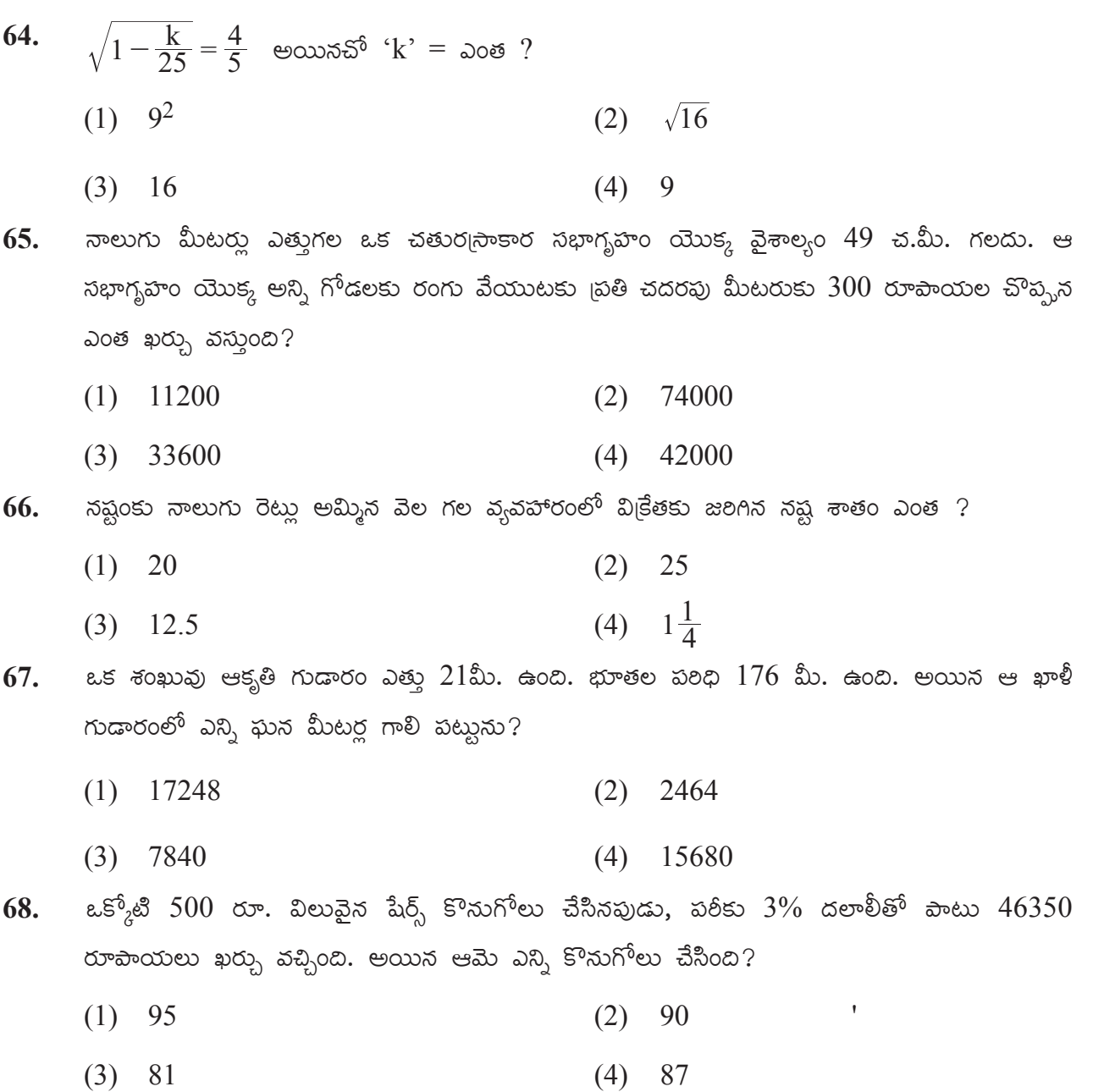

医生物学家医生物学家医生学家

- **69.** A side of a square is congruent to the 30 cm. diagonal of second square. Select an incorrect alternative from the given, for the relation between the areas of two squares.
	- (1) Areas of both the squares are not equal.
	- (2) Area of the second square is half that of the first square.
	- (3) Area of the first square is more by 900 sq.m. than the other square.
	- (4) Area of the second square is less by 450 sq.m. than the area of the first square.

**70.** In the adjoining circle with centre C,

- $m\angle PRS = 55^{\circ}$ ; then  $m\angle PSQ = ?$
- $(1)$  55°

**ACACACACACACACAC** 

- $(2)$  40°
- $(3)$  45°
- $(4)$  35°

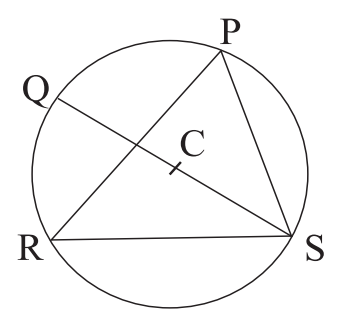

**71.** An obtuse angle is formed between the hour hand and minute hand of a clock. Which two alternatives from the following will correctly represent the possible time?

- (1)  $1:20$  hrs. (2)  $11:40$  hrs.
- (3) 4:05 hrs. (4) 8:55 hrs.

**72.** Ratio of the lengths of the diagonals of a 20 cm. sided rhombus is 3:4. What will be the area in sq.cm. of that rhombus?

- (1) 768 (2) 384
- (3) 192 (4) 96
- **73.** After reading  $\frac{5}{9}$ th part and 68 pages of a book, 92 pages are still remaining. What is the total number of pages of that book?
	- (1) 360 (2) 280
	- (3) 153 (4) 117

69. ఒక చతుర్నం భుజం, రెండవ చతుర్నం యొక్క  $30$  సెం.మీ. కొలతగల కర్ణంకు సర్వసమానత్వం కలదు. అయిన ఆ రెండు చతుర్కసాల వైశాల్యంకు సంబంధించి సరికాని వివరణ (వాక్యం) కింది వాటిలో ఏది.  $(1)$  రెండు చతుర్మసాల వైశాల్యంలు సర్వసమానం కావు.  $(2)$  రెండవ చతుర్చుం యొక్క వైశాల్వం, మొదటి చతుర్చు వైశాల్వానికి సగం రెట్లు ఉంటుంది.  $(3)$  మొదటి చతుర్చం యొక్క వైశాల్వం రెండవ దానికంటే  $900$  చ.సెం.మీ. ఎక్కువ ఉంటుంది.  $(4)$  రెండవ చతుర్వం యొక్క వైశాల్వం మొదటి దాని కంటే  $450$  చ.సెం.మీ. తక్కువ ఉంది. 70. (పక్కనున, పటంలో 'C' కేంద్రం గల వృత్తములో,  $m\angle PRS = 55^{\circ}$  అయినచో  $m\angle PSQ = \omega_0$ త?  $(1) 55^{\circ}$  $\mathsf C$  $(2)$  40<sup>o</sup>  $\overline{S}$  $(3)$  45° R  $(4)$  35° 71. గడియారంలోని గంటల ముల్లు మరియు నిమిషం మల్లు మధ్య అధిక కొణం ఏర్పడుతుంది. ఇలాంటి సమయంను సూచించే రెండు పర్వాయంలు కింది వాటిలో ఏవి?  $(1)$  1:20  $\infty$ .  $11:40$  గం.  $(2)$  $(3)$  4:05 no.  $(4)$  8:55 no. 72.  $20$  సెం.మీ. భుజంగల సమభుజ చతుర్భుజంముల కర్ణాల కొలతల నిష్పత్తి 3:4. ఉంది. అయిన ఆ చతుర్భుజం యొక్క వైశాల్యం ఎన్ని చ.సెం.మీ. ఉంటుంది?  $(1)$  768  $(2)$ - 384  $(3)$  192  $(4)$ - 96 ఒక పుస్తకం యొక్క  $\frac{5}{9}$  భాగం మరియు  $68$  పేజీలు చదివిన తరువాత  $92$  పేజీలు మిగులుతాయి. 73. అయిన ఆ పుస్తకానికి మొత్తం ఎని, పేజీలు గలవు?  $(1)$  360  $(2)$  280  $(3)$  153  $(4)$  117

### **SPACE FOR ROUGH WORK**

**REAL AND AN ARTISTS** 

# **Q.74 and 75 Directions :**

 In a school, there are 50 students on roll in each of Std. V to Std. VIII. Below given joint bar diagram is representing attendance of the students Standardwise. Observe the graph and answer the questions.

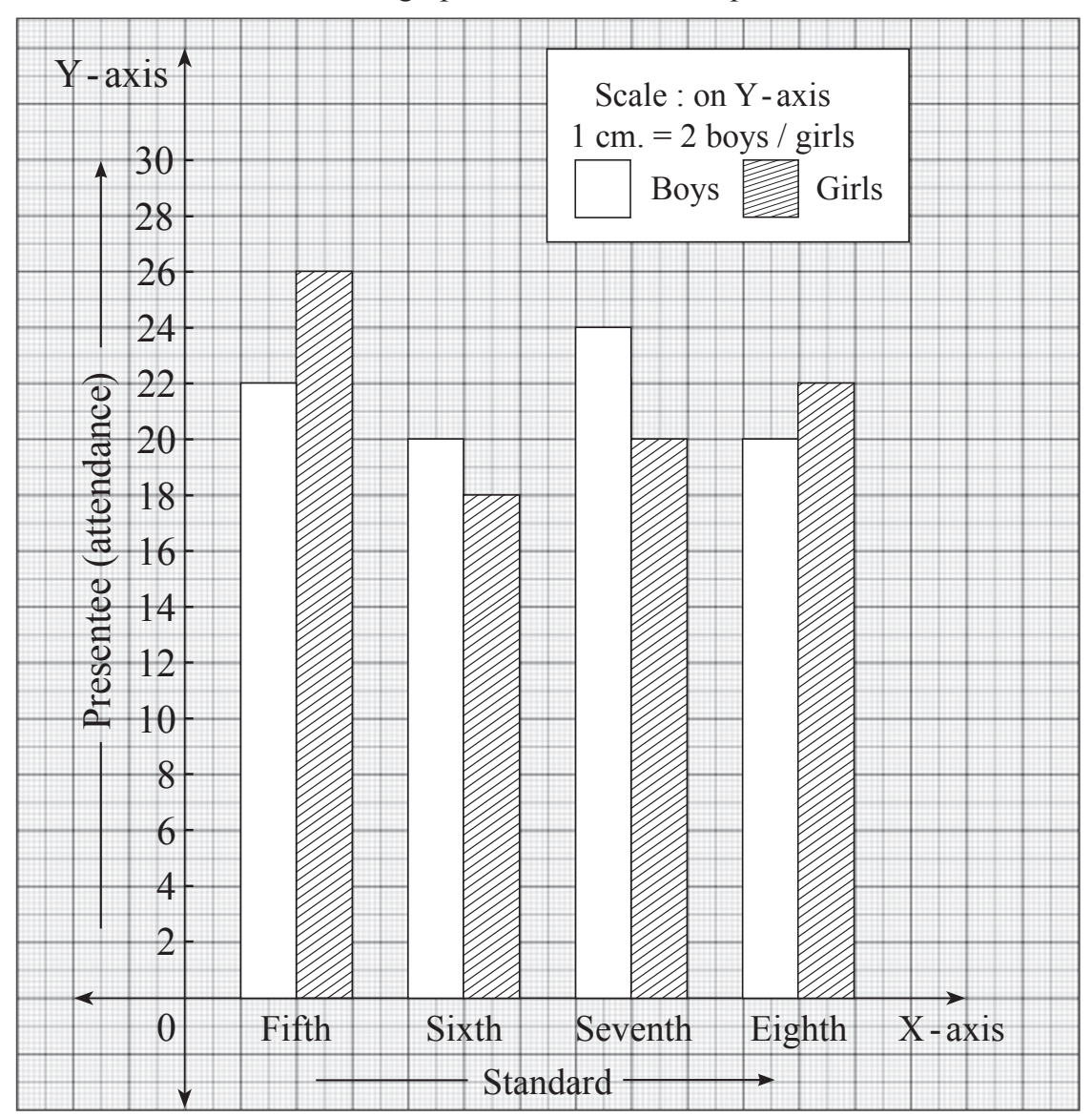

### $\beta$ తన్వ సం. 74 మరియు 75 కొరకు సూచన:

ఒక పాఠశాలలో ఐదవ తరగతి నుంచి ఎనిమిదవ తరగతి వరకు బ్రతి తరగతిలో 50 విద్యార్శలు గలరు. కింది ఖమ్మీ రేఖా చితంలో తరగతుల వారీగా ఉపస్థితి (హాజరు)ని చూపబడినది. దానిని పరిశీలించి ಬೆಕ್ಸಾಲನು ಸಾಧಿಂచಂಡಿ.

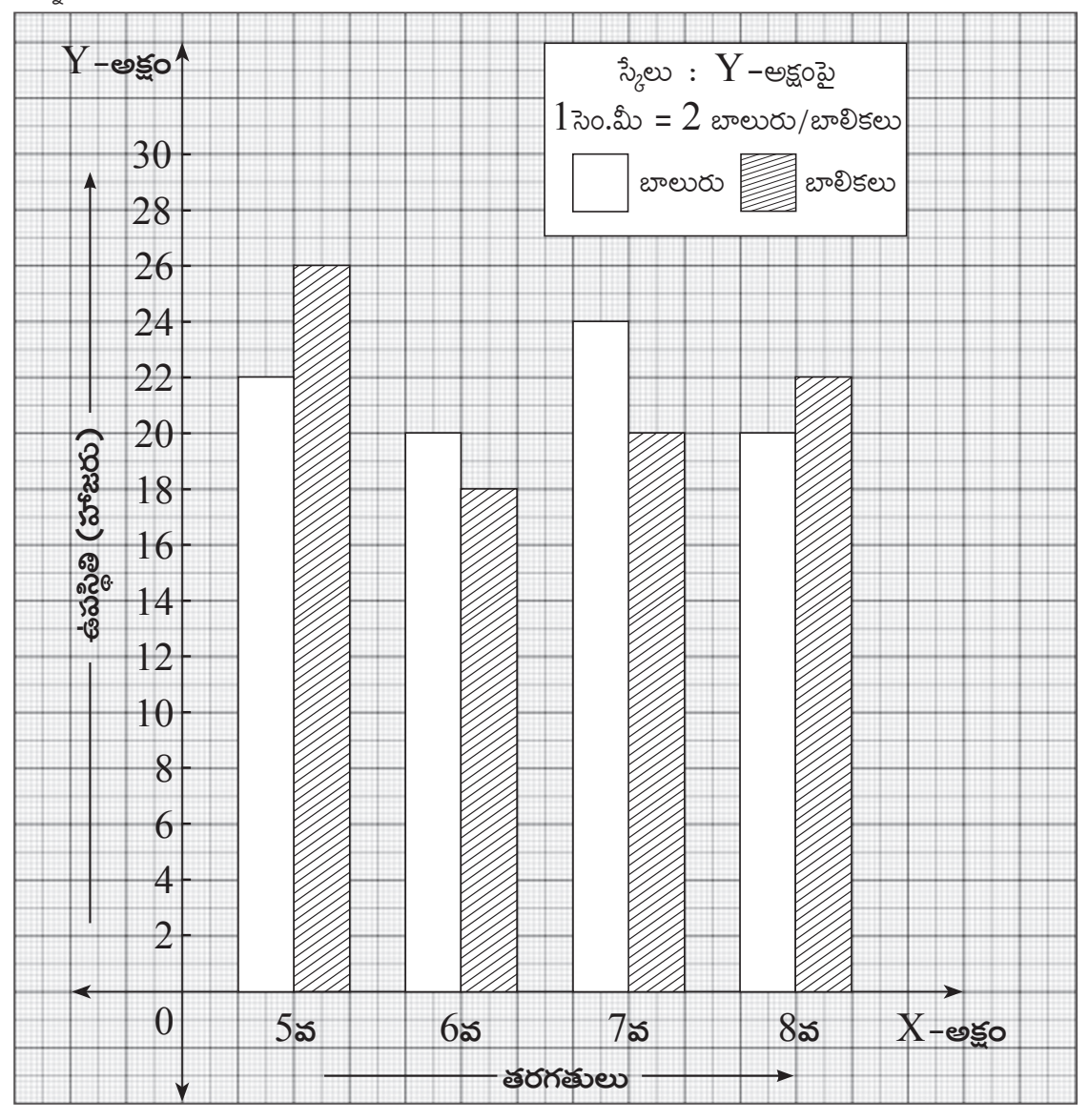

#### **SPACE FOR ROUGH WORK**

医无发热 医无发热 医无心的

- **74.** By what percentage the present girl's attendance is more than the present boy's attendance?
	- (1)  $10$  (2) 2

AKTER HEART ALL AND ALL AND

- $(3)$  20  $(4)$  2.5
- **75.** By considering attendance of both boy's and girl's, which standard has the least attendance?
	- (1) Eighth (2) Seventh
	- (3) Fifth (4) Sixth

医无发热 医无发热 医无发热的

74. ఎనిమిదవ తరగతిలోని బాలుర ఉపస్థితి (హాజరు) కంటే బాలికల ఉపస్థితి శాతం ఎంత ఎక్కువ ఉంది?

- $(1)$  10  $(2) 2$
- $(3) 20$  $(4)$  2.5
- బాలురు మరియు బాలికలను కలిసి మొత్తం మొత్తం ఉపస్థితిని (హాజరు) చూసినచో ఏ తరగతిలోని 75. ఉపస్థితి అన్నిటి కంటే తక్కువగా ఉంది.
	- $(1)$  ఎనిమిదవ తరగతి  $(2)$  ವಿಡವ ತರಗತಿ
	- $(3)$  හරු මෙරුම  $(4)$  ఆరవ తరగతి

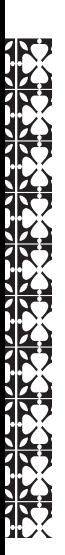